**FS** 

## Valider mon parcours

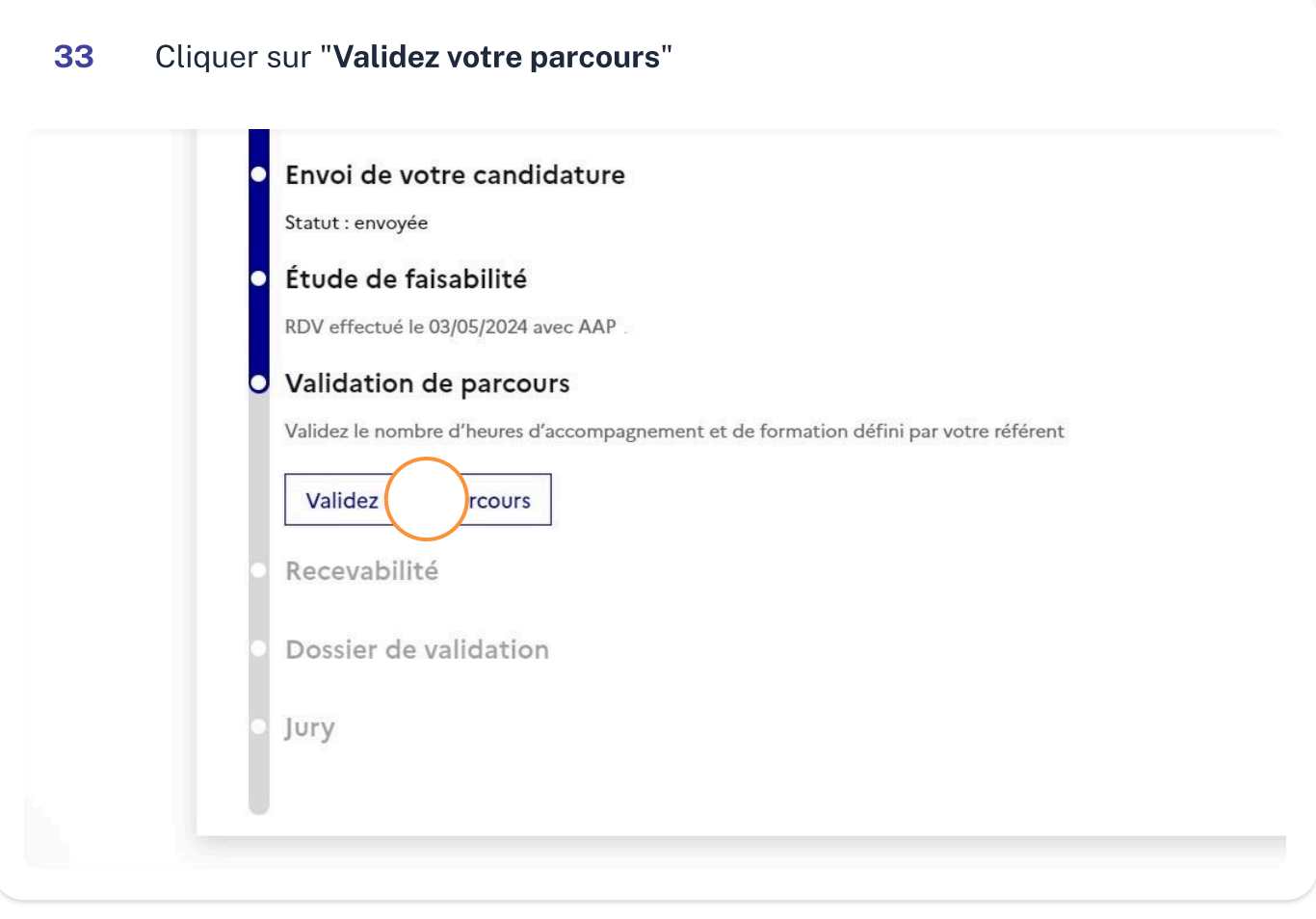

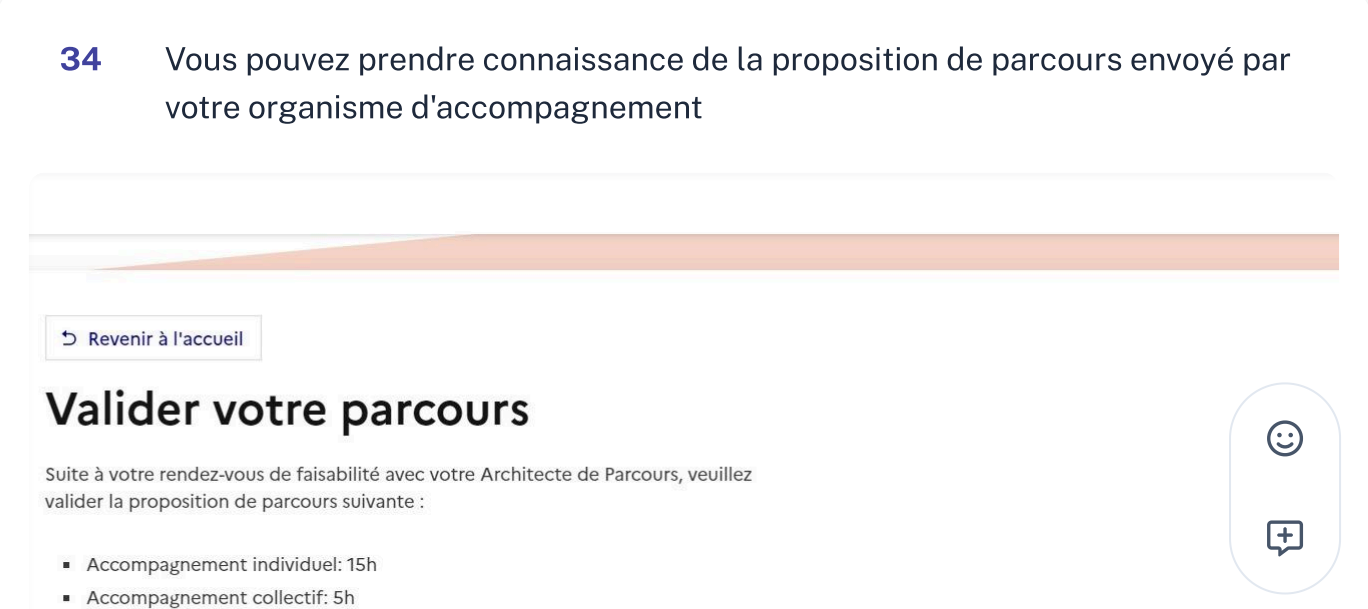

- 
- Formation: 20h

 $\overline{\phantom{a}}$ 

## Savoirs de base :

· Usage et communication numérique

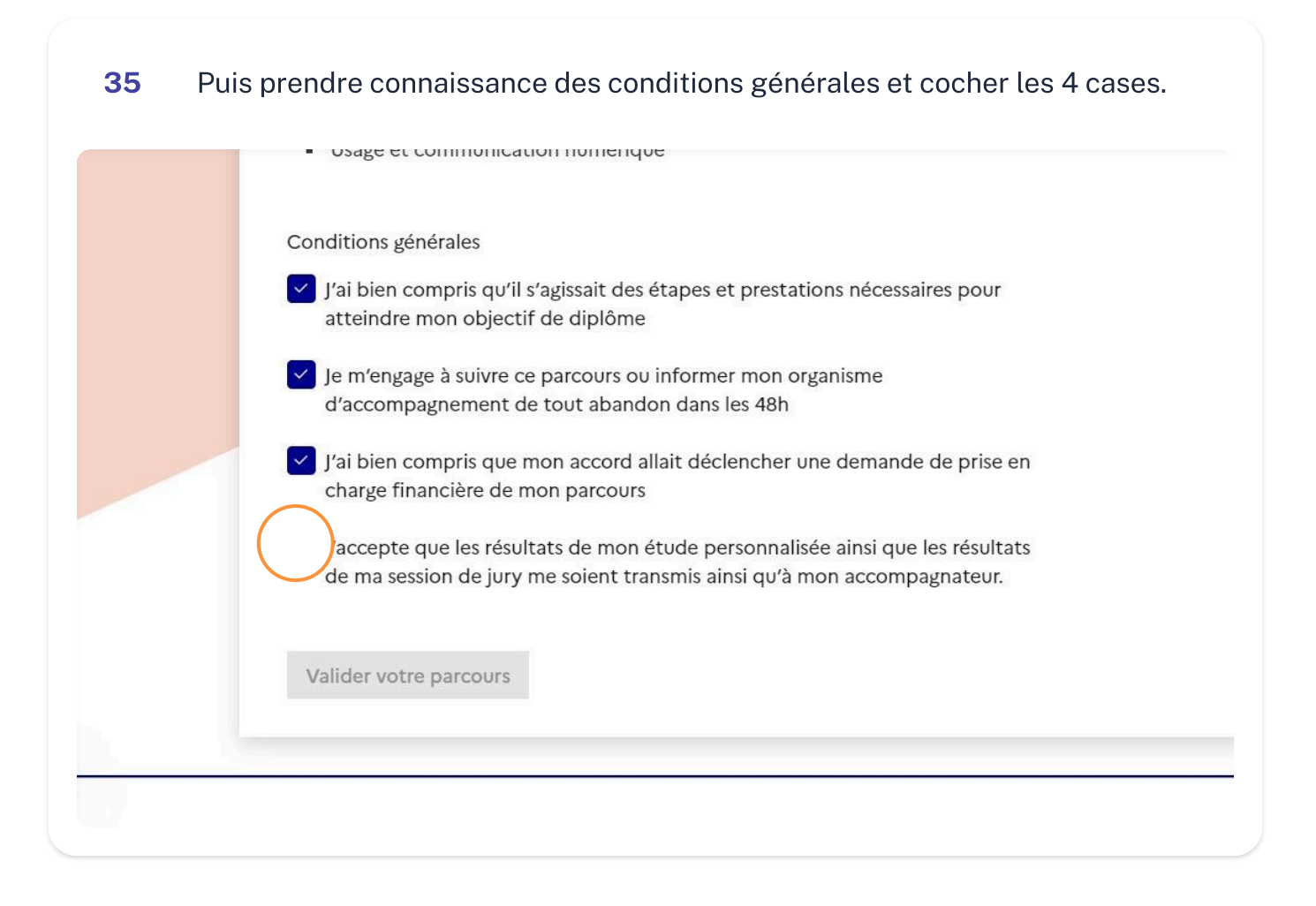

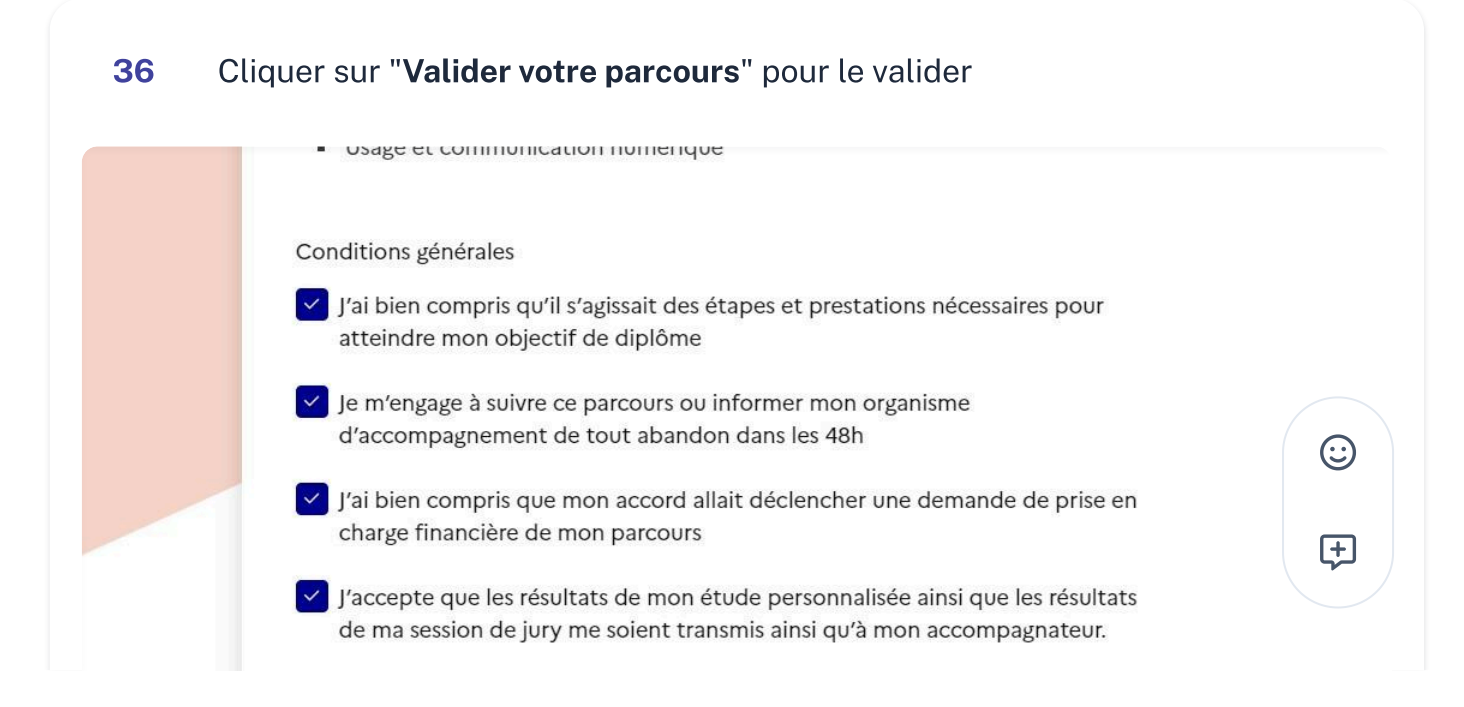

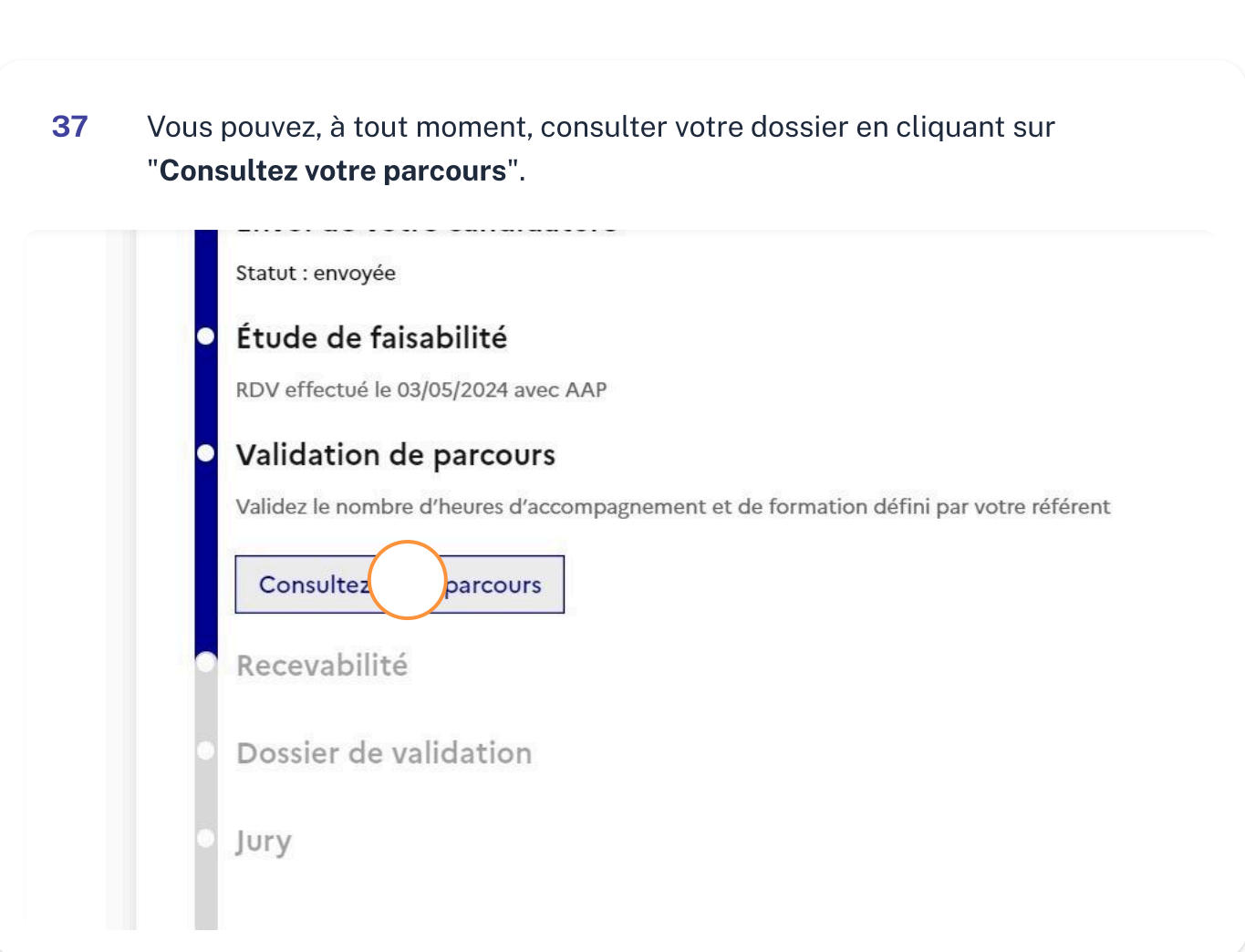

## Suivre l'état <sup>d</sup>'avancement de mon parcours

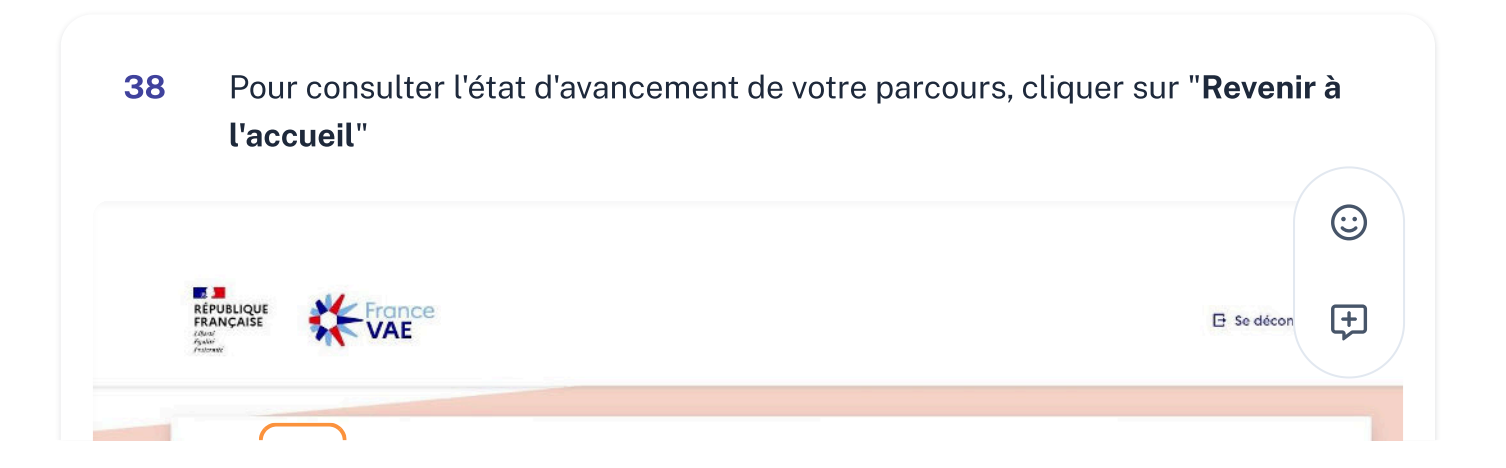

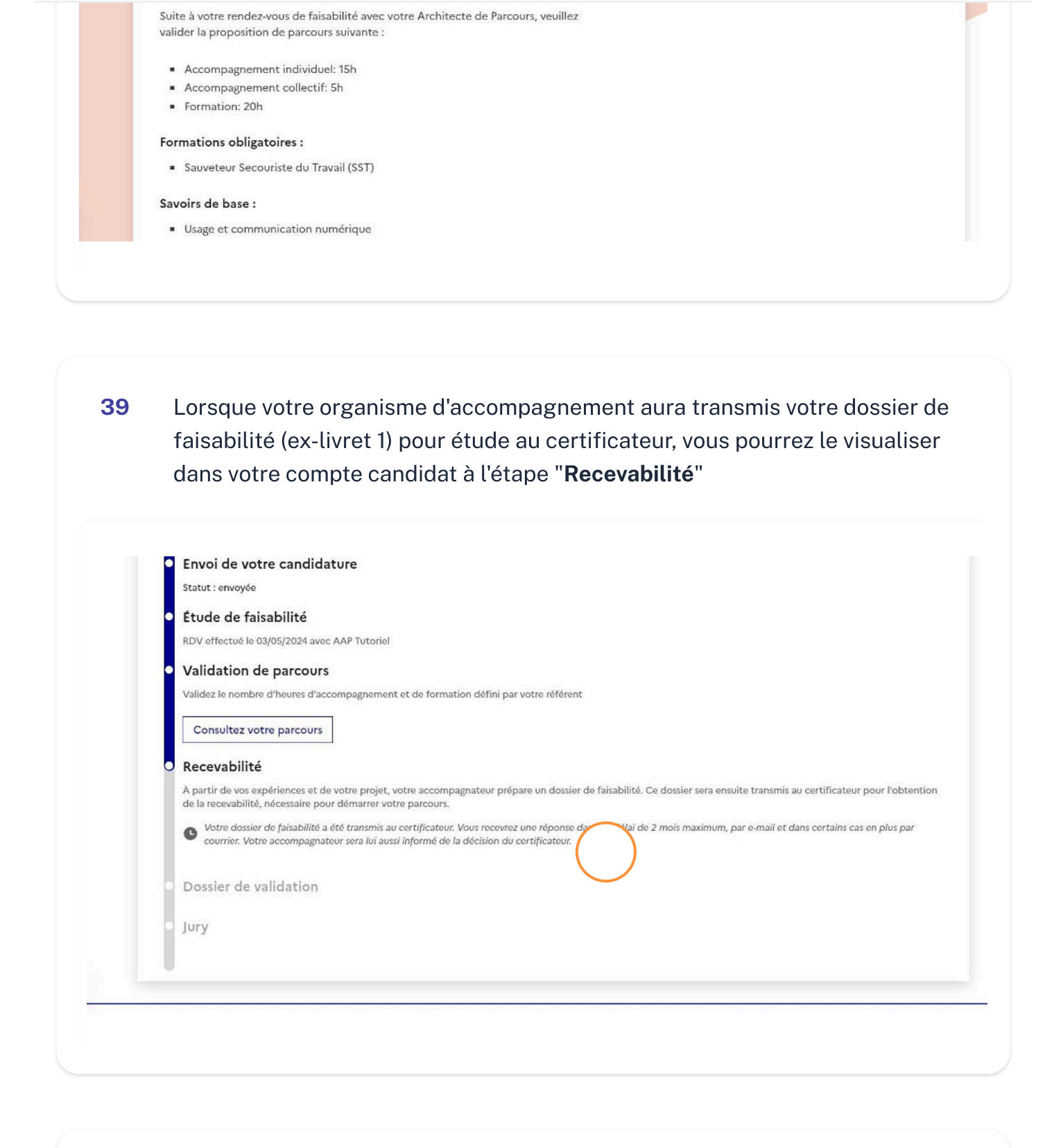

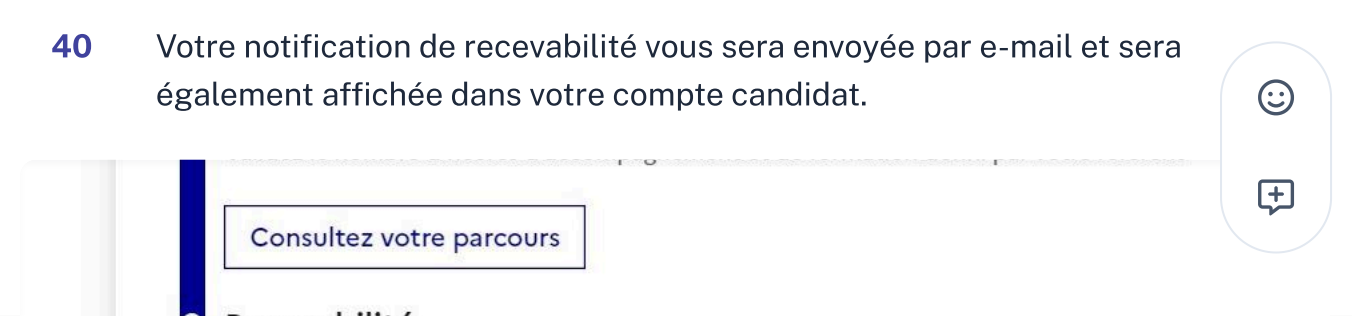